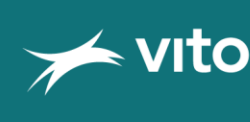

**GEZOND LEVEN** 

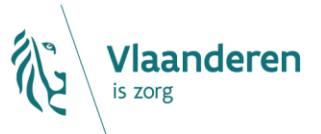

# Handleiding gezondheidscalculator modal shift

**VITO en VLAAMS INSTITUUT GEZOND LEVEN**

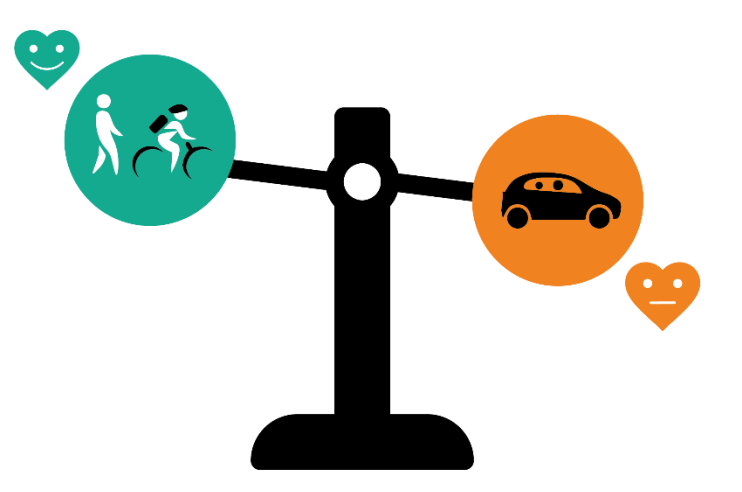

Versie 1.2, februari 2020

- Auteur en contactpersoon: An Verdeyen, Vlaams Instituut Gezond Leven (an.verdeyen@gezondleven.be)
- Coauteur: Karen Van de Vel, VITO
- Stuurgroep: Nathalie Hoef, Stefan Acke, Tanya Moens (Zorg en Gezondheid)

© Gezond Leven en VITO, partners in de partnerorganisatie milieugezondheidszorg van Zorg en Gezondheid

# **SAMENVATTING**

Deze handleiding stelt de gebruiker van de '[Gezondheidscalculator modal shift](https://www.zorg-en-gezondheid.be/gezondheidscalculator-modal-shift)' in staat om te begrijpen wat de verschillende functionaliteiten en gebruiksvoorwaarden zijn van de tool. We raden zowel beginners als experts aan om deze handleiding even door te nemen.

Meer informatie over de wetenschappelijke modellen en parameters vind je in het uitgebreide [achtergronddocument.](https://www.gezondleven.be/files/gezondheidmilieu/Achtergrondinfo_modal_shift_tool_web.pdf)

# **INHOUDSTAFEL**

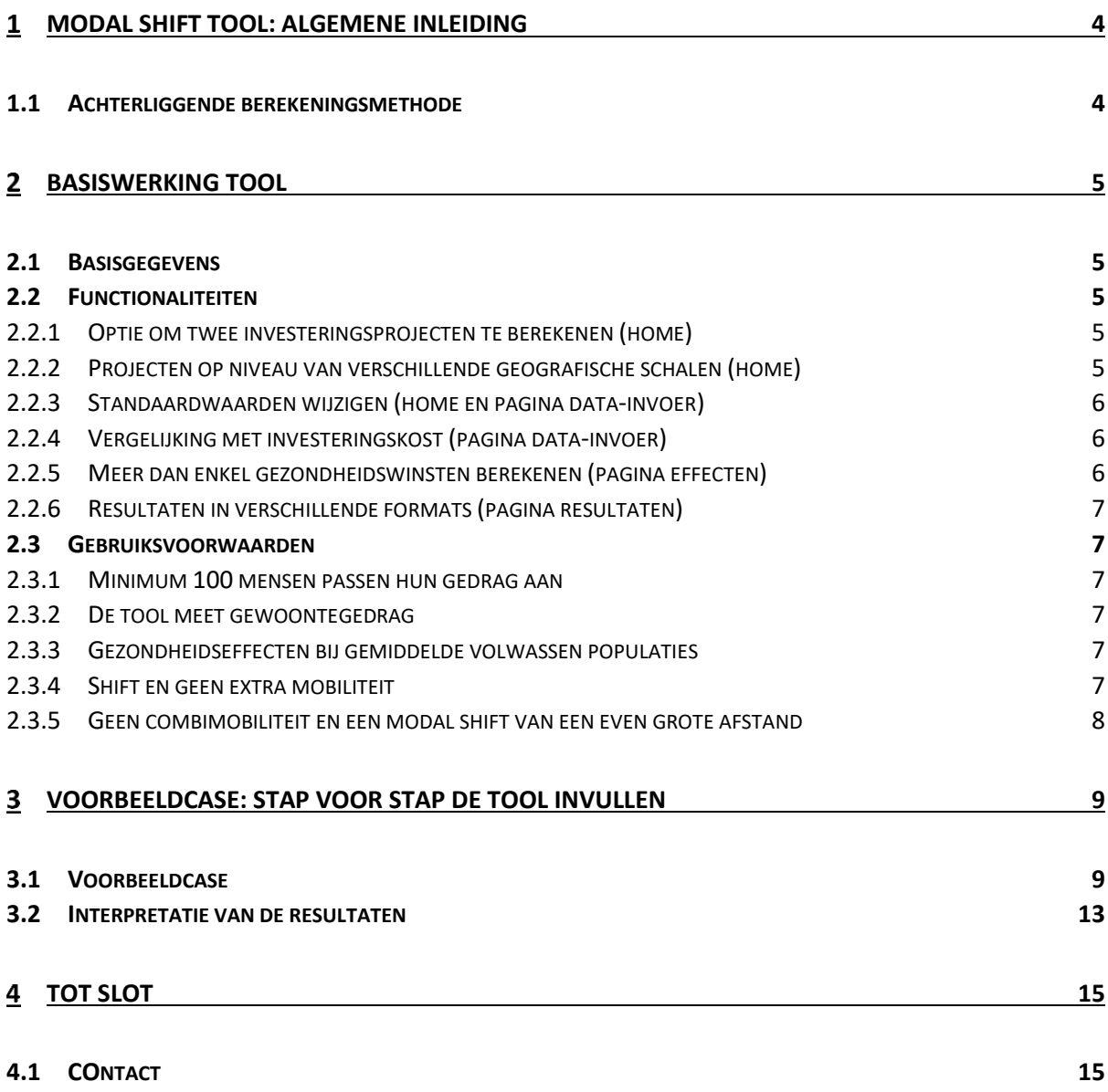

**3 3** 

# <span id="page-3-0"></span>**MODAL SHIFT TOOL: ALGEMENE INLEIDING**

Als iemand de auto laat staan om zich in de toekomst met de fiets of te voet te verplaatsen, dan creëert die persoon maatschappelijke winst. De grootste winst is dankzij een verbeterde fysieke gezondheid.

De modal shift tool stelt gebruikers in staat om maatschappelijke winsten van de modal shift te berekenen. Deze 'modal shift' verwijst naar autobestuurders die de shift maken naar fietsen of wandelen. De focus van de tool ligt op de winst op gezondheidsvlak door meer fysieke activiteit (lagere sterftekans en lagere ziektekosten), maar ook klimaateffecten (verminderde CO2-uitstoot) en file-effecten (minder files) kunnen worden berekend.

De tool evalueert volgende effecten:

- de hogere fysieke activiteit voor het individu dat de shift maakt en hieraan verbonden positieve effecten op gezondheid;
- de mogelijke stijging van blootstelling aan luchtverontreiniging voor het individu dat de shift maakt;
- de verandering in kans op een ongeval voor het individu dat de shift maakt;
- de daling in blootstelling aan luchtverontreiniging voor de bevolking;
- de daling in geluidsniveaus voor de bevolking;
- $\bullet$  de verminderde CO<sub>2</sub>-uitstoot;
- de verminderde file.

Het gebruik van deze tool kadert binnen het streve[n naar een duurzame mobiliteit.](https://www.gezondleven.be/settings/gezonde-gemeente/gezonde-publieke-ruimte/gezond-mobiliteitssysteem?token=3_I1ADVnYefTShsopchHUAreuZ2LR4LL)

# <span id="page-3-1"></span>**1.1 ACHTERLIGGENDE BEREKENINGSMETHODE**

De berekeningsmodule is gelijkaardig aan deze van de HEAT-tool ('Health Economic Assessment Tool') van de Wereldgezondheidsorganisatie (WHO, World Health Organisation). De modal shift tool gebruikt gelijkaardige parameters en een vergelijkbare methodologie, maar integreert specifieke data voor de Vlaamse situatie.

Net zoals dit het geval is voor HEAT en voor heel wat 'modellen' worden er aannames gemaakt en zitten er nog onzekerheden op de gebruikte data. Toch is de onderbouwing meer dan betrouwbaar genoeg om uitspraken te doen over de grootteorde van de maatschappelijke winst die je zal realiseren dankzij je project.

De tool kan alleen gebruikt worden om uitspraken te doen op groepsniveau, niet op individueel niveau.

Wil je meer weten over de wetenschappelijke achtergrond van de modal shift tool? [Lees dan het](https://www.gezondleven.be/files/gezondheidmilieu/Achtergrondinfo_modal_shift_tool_web.pdf)  [uitgebreide achtergronddocument](https://www.gezondleven.be/files/gezondheidmilieu/Achtergrondinfo_modal_shift_tool_web.pdf) en de volgende publicatie: Buekers, J., Dons, E., Elen, E. & Int Panis, L. (2015). *Health Impact Model for Modal Shift from Car Use To Cycling or Walking in Flanders: Application to Two Bicycle Highways*, in: Journal of Transport and Health.

# <span id="page-4-0"></span>**2** BASISWERKING TOOL

# <span id="page-4-1"></span>**2.1 BASISGEGEVENS**

Op basis van een aantal gegevens kan deze tool berekenen welke maatschappelijke winsten je realiseert met jouw project. Om snelle vergelijkingen mogelijk te maken, kan je twee projecten met elkaar vergelijken.

De data die je nodig hebt, zijn de volgende:

- **Geografische grootte van je project.** Er zijn 4 types mogelijk: gemeente, vervoerregio<sup>1</sup>, provincie of Vlaanderen.
- **Aantal personen** die de auto laten staan en te voet of met de fiets zullen gaan (aantal 'modal shifters').
- **Aantal kilometers** modal shift. De berekening gaat ervan uit dat dezelfde afstand wordt afgelegd met de fiets of te voet dan voorheen met de auto.
- **Aantal dagen** per week dat een persoon met de fiets of te voet gaat in plaats van met de auto.
- **Gemiddelde leeftijd** in jaren van de personen die de modal shift maken.

Op basis van deze gegevens zal de tool de berekeningen maken. Achteraan deze handleiding werkten we een case als voorbeeld uit.

# <span id="page-4-2"></span>**2.2 FUNCTIONALITEITEN**

We verwerkten verschillende functionaliteiten in de tool en we overlopen de belangrijkste functionaliteiten hieronder. Per functionaliteit staat ook vermeld op welke pagina van de tool ze beschikbaar is.

#### <span id="page-4-3"></span>**2.2.1 Optie om twee investeringsprojecten te berekenen (home)**

Met de tool kan je de maatschappelijke winst van een (of twee) investeringsproject(en) berekenen. Je kan dus eventueel twee projecten met elkaar vergelijken.

Je kan data gebruiken uit gerealiseerde cases om achteraf te evalueren welke maatschappelijke winst deze projecten realiseerden. Of je kan een prognose maken van projecten die in de toekomst zullen gebeuren. Zo kan je een antwoord krijgen op vragen als: Hoeveel gezondheidswinst zal er gerealiseerd worden? Of nog, hoeveel mensen moeten kiezen voor een actieve transportmodus om een bepaalde maatschappelijke winst te bereiken?

## <span id="page-4-4"></span>**2.2.2 Projecten op niveau van verschillende geografische schalen (home)**

De tool geeft je de optie om een project te evalueren op het niveau van een gemeente, een provincie, een vervoersregio of van Vlaanderen. De tool houdt telkens rekening met de fijnstofconcentraties (PM2,5) en bevolkingsaantallen van de gekozen geografische schaal.

<sup>1</sup> [Vlaanderen wordt ingedeeld in 15 vervoerregio's.](https://www.vlaanderen.be/basisbereikbaarheid/vervoerregios)

- Je kan ervoor kiezen om deze waarden aan te passen naar eigen waarden, bijvoorbeeld voor projecten die in de toekomst gepland zijn.
- Wil je twee projecten van een verschillende geografische schaal vergelijken, dan moet je de tool twee keer na elkaar doorlopen.

#### <span id="page-5-0"></span>**2.2.3 Standaardwaarden wijzigen (home en pagina data-invoer)**

De berekening is gebaseerd op 'standaardwaarden' voor verschillende parameters: gemiddelden en onderbouwde cijfers uit de literatuur en registers (bv. register bevolkingsaantallen). Soms beschik je over specifiekere data voor jouw gebied, of wil je testen wat de invloed is van een afwijkende waarde. In een stad ligt de gemiddelde snelheid van wagens bijvoorbeeld lager dan 60km/u, wat wel de standaardwaarde is die gebruikt wordt.

Onderaan de eerste en tweede pagina van de tool kan je daarom standaardwaarden aanpassen (en resetten).

#### <span id="page-5-1"></span>**2.2.4 Vergelijking met investeringskost (pagina data-invoer)**

In de tool kan je ook de investeringskost van jouw project vergelijken met de maatschappelijke winst die je zal realiseren. Zo'n investeringskost kan de kost zijn van een sensibiliseringscampagne, een beleidsmaatregel of infrastructuur. Kortom: elke kost die ervoor zorgt dat mensen hun auto laten staan en met de fiets of te voet gaan.

Deze mogelijkheid is niet verplicht. Want: maatschappelijke winst realiseer je sowieso. De verhouding van deze winst ten opzichte van de investeringskost kan relevant zijn voor communicatieve doeleinden. Een budgettaire afweging maken op basis van deze gegevens kan, maar krijgt niet de voorkeur: want de afweging of deze investering het waard is, hangt af van vele andere factoren dan de factoren die worden meegenomen in deze tool.

#### <span id="page-5-2"></span>**2.2.5 Meer dan enkel gezondheidswinsten berekenen (pagina effecten)**

Met de tool kan je de maatschappelijke **gezondheidswinst** van je project(en) berekenen. De resultaten worden standaard uitgesplitst in verlaagd sterfterisico, verlaagde ziektelast, verhoogde inname van luchtverontreiniging en verhoogd ongevallenrisico voor personen die de modal shift maken en verbeterde luchtkwaliteit voor de bevolking.

Je kan ook het effect op bepaalde ziektes zoals dementie en diabetes berekenen als je hier specifiek interesse in hebt, bijvoorbeeld in het kader van dementievriendelijke gemeente. Ook het effect van verminderde geluidsblootstelling voor de bevolking kan je berekenen.

De tool biedt je ook de mogelijkheid om de **CO2-winst** te berekenen van de modal shift. Dat kan bijvoorbeeld interessant zijn in het kader van verantwoording binnen het Burgemeestersconvenant. Deze data zijn ook goed onderbouwd en zeer betrouwbaar.

**Tot slot kan je ook de maatschappelijke winst van de uitgespaarde filetijd** berekenen van de mensen die nu te voet of met de fiets gaan.

Meer informatie over hoe de berekeningen worden gemaakt en eventuele onzekerheden over deze gegevens vind je in de uitgebreide handleiding.

## <span id="page-6-0"></span>**2.2.6 Resultaten in verschillende formats (pagina resultaten)**

De allerlaatste pagina visualiseert de resultaten. Je krijgt er ook een kort overzicht van de ingevoerde data.

Je kan de resultaten bekijken voor het totaal van de evaluatieperiode, per jaar, per inwoner, per inwoner per jaar en per vermeden voertuigkilometer.

Op dit ogenblik kan je de resultaten visualiseren in de vorm van:

- tabellen en grafieken (horizontale staafdiagrammen en watervaldiagram);
- euro's (externe kosten) en DALY's (verloren aantal gezonde levensjaren ten gevolge van vervroegde sterfte of ziektelast tijdens levensjaren).

Je kan de resultaten:

- per project bekijken of twee projecten met elkaar vergelijken;
- downloaden in een Excel;
- via een unieke link opslaan.

# <span id="page-6-1"></span>**2.3 GEBRUIKSVOORWAARDEN**

Er zijn een aantal gebruiksvoorwaarde verbonden aan de 'modal shift tool'. Ga zeker na of jouw project aan die voorwaarden voldoet hieronder.

#### <span id="page-6-2"></span>**2.3.1 Minimum 100 mensen passen hun gedrag aan**

De berekening van de gezondheidswinst is pas betrouwbaar als minstens 100 mensen hun gedrag veranderen. Een gemeentebestuur dat bijvoorbeeld slechts 50 personeelsleden kan overtuigen om de auto te laten staan en met de fiets naar het werk te komen, kan de tool niet gebruiken. 100 mensen die hun gedrag veranderen, is het minimum.

#### <span id="page-6-3"></span>**2.3.2 De tool meet gewoontegedrag**

Je kan de tool gebruiken voor metingen van een langdurige modal shift van de auto naar te voet of naar de fiets van minimaal 1 jaar. Je kan geen eenmalige evenementen of wedstrijden evalueren met de tool, zoals wandel- of fietsdagen, omdat ze geen langdurig gemiddeld gedrag weergeven.

#### <span id="page-6-4"></span>**2.3.3 Gezondheidseffecten bij gemiddelde volwassen populaties**

Je kan alleen de gezondheidswinst van een modal shift voor volwassenen bepalen met de tool, want de berekening gebruikt gegevens uit epidemiologisch onderzoek dat werd uitgevoerd bij volwassenen (20 tot 64 jaar voor fietsers en 20 tot 74 jaar voor voetgangers). De tool is niet geschikt voor andere bevolkingsgroepen zoals kinderen jonger dan 20 jaar, of volwassenen ouder dan 64 (fietsers) of 74 (voetgangers) jaar. De tool is evenmin geschikt voor het evalueren van subpopulaties die zich veel met de fiets of te voet verplaatsen, zoals fietskoeriers of personeel van de post.

#### <span id="page-6-5"></span>**2.3.4 Shift en geen extra mobiliteit**

De berekening in deze tool gaat alleen over de shift: welke zijn de maatschappelijke winsten als een groep mensen verplaatsingen met de auto vervangt door verplaatsingen met de fiets of te voet. De tool kan dus een onderschatting of overschatting weergeven in situaties waarbij er ook andere mobiliteitsshiften zijn dan alleen een modal shift van auto naar te voet en/of met de fiets. Zoals bijvoorbeeld een shift naar een hoger gebruik van het openbaar vervoer.

# <span id="page-7-0"></span>**2.3.5 Geen combimobiliteit en een modal shift van een even grote afstand**

De tool kan er geen rekening mee houden dat iemand het traject dat vroeger met de auto gebeurde nu deels overbrugt met het openbaar vervoer. De tool gaat er ook van uit dat de volledige afstand die vroeger met de auto gebeurde nu ofwel volledig met de fiets zal gebeuren ofwel volledig te voet.

# <span id="page-8-0"></span>**3** VOORBEELDCASE: STAP VOOR STAP DE TOOL INVULLEN

Dit stappenplan helpt je bij het invullen van de tool aan de hand van screenshots van de schermen van de tool. Er wordt gewerkt met een fictieve, maar realistische case.

#### <span id="page-8-1"></span>**3.1 VOORBEELDCASE**

De stad Gent wil investeren in een fietspad langs een drukke baan die een wijk aan de rand van de stad verbindt met het centrum. De kost van het fietspad wordt geraamd op € 1 000 000. Gent verwacht een modal shift omdat er momenteel geen waardig alternatief voor fietsers bestaat om veilig en snel naar het centrum te gaan.

#### **3.1.1 Scherm 'Gezondheidscalculator modal shift'**

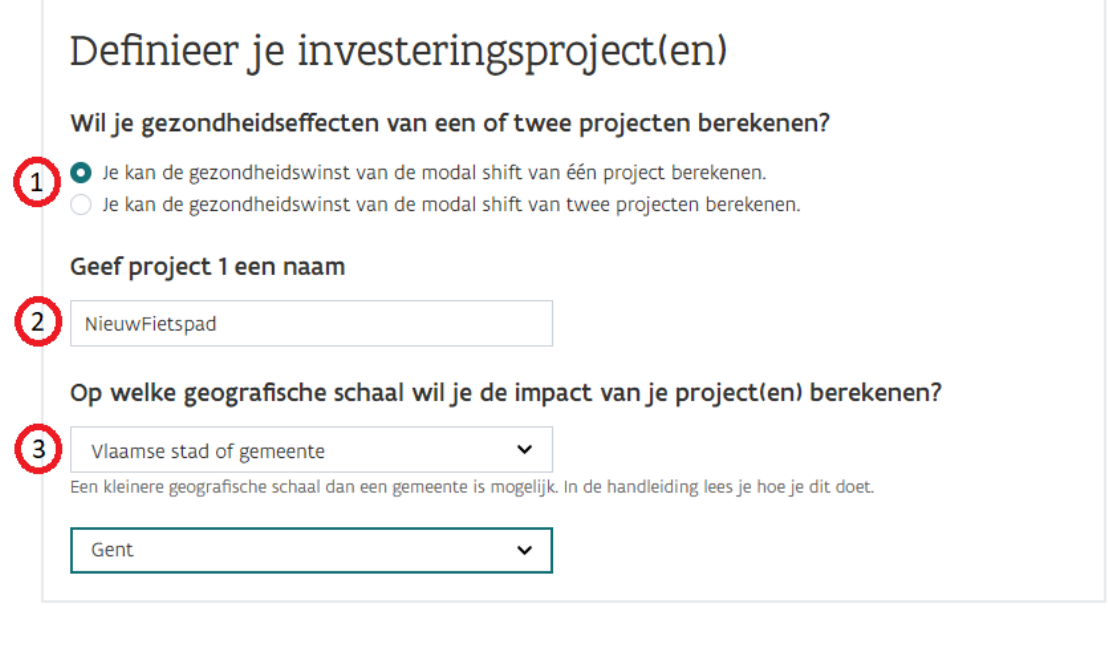

Het rekenmodel achter de tool gebruikt standaardwaarden voor verschillende parameters. Meer informatie over elke standaardwaarde en de mogelijkheden die je hebt om die te vervangen door eigen waarden vind je in de handleiding  $\boxed{2}$ . Je kan de vooraf ingevulde standaardwaarden altijd terugzetten met de reset-knop.

Pas standaardwaarden aan

- 1. Met de tool kan je de effecten en kostenbatenratio's berekenen van **één project**. Je kan ook de effecten en kostenbatenratio's van twee projecten **met elkaar vergelijken.** 
	- In het geval van de voorbeeldcase gaat het over één project.
- 2. In dit (deze) invoerveld(en) kan je de titel(s) van je project(en) ingeven. Deze titel(s) wordt (worden) verder gebruikt in de tool.
	- In de voorbeeldcase wordt de titel 'NieuwFietspad' gekozen. Deze naamgeving is er alleen om op de resultatenpagina, in het geval van twee projecten, snel te weten welke data bij welk project horen.
- 3. Je kan de gezondheidsimpact van een modal shift bepalen voor verschillende **geografische schalen**. Je kiest de grootte van je gebied afhankelijk van je project. Let wel: het is niet mogelijk om een verschillende geografische schaal te kiezen voor twee projecten die je wil

vergelijken. Je kan kiezen tussen volgende schalen: gemeente, vervoersregio, provincie en Vlaanderen.

- In de voorbeeldcase kiest de gebruiker voor 'een Vlaamse stad of gemeente'. Vervolgens kiest de gebruiker voor de stad 'Gent'.
- 4. Het model gebruikt standaardwaarden voor verschillende parameters. Je kan deze vooraf ingevulde waarden gebruiken, of je kan ze ook vervangen door eigen waarden. Meer uitleg over het aanpassen van de standaardwaarden vind je [in het uitgebreide](https://www.gezondleven.be/themas/gezondheid-en-milieu/new-entry?token=QTHTun_U9BTXOZUUm8KHcfjo6eSZSKzw)  [achtergronddocument.](https://www.gezondleven.be/themas/gezondheid-en-milieu/new-entry?token=QTHTun_U9BTXOZUUm8KHcfjo6eSZSKzw)
	- De gebruiker kiest ervoor om de standaardwaarden niet aan te passen.

De gebruiker gaat via de knop  $\Box$  Ga naar data invoer  $\rightarrow$  onderaan het scherm naar het volgende scherm.

#### **3.1.2 Scherm 'data-invoer'**

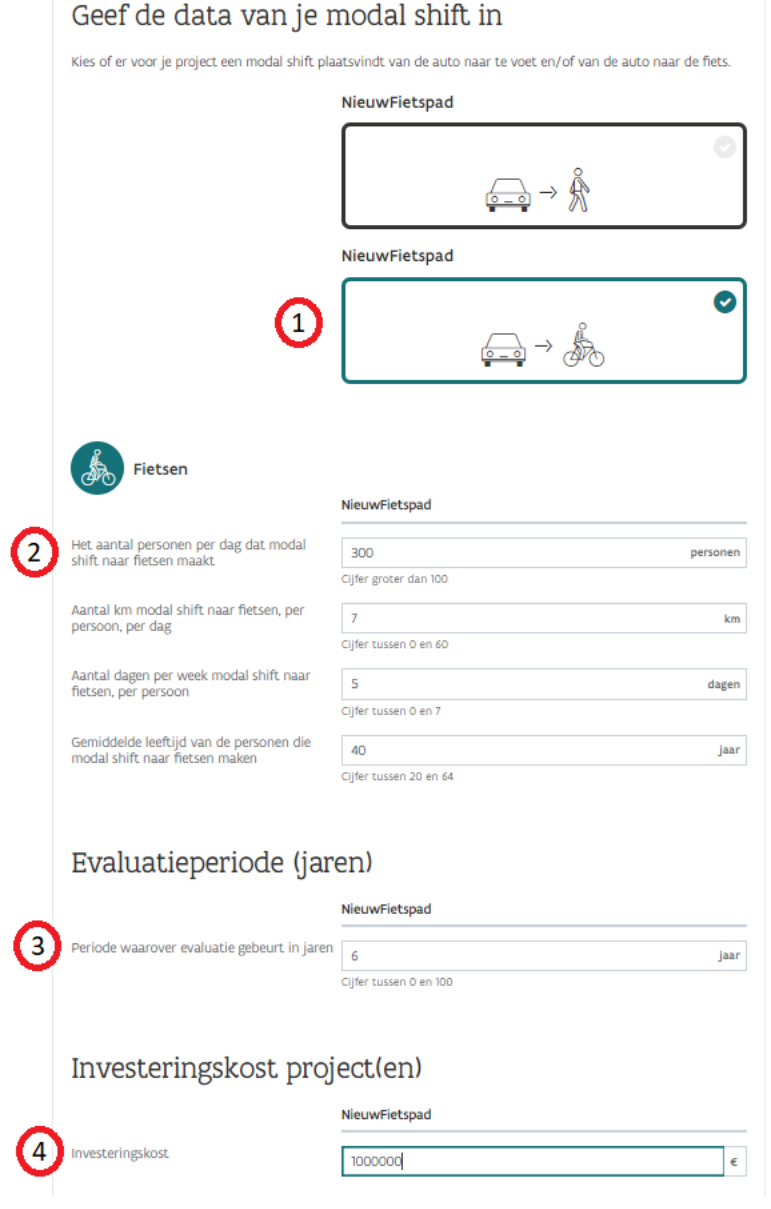

- 1. Realiseert een project een modal shift naar fietsen en/of wandelen? Klik de gewenste optie aan. Let op: de berekeningen achter de tool gaan ervan uit dat een autobestuurder kiest voor OF wandelen OF fietsen.
	- In de voorbeeldcase gaat het over een modal shift naar fietsen.
- 2. In de invulvelden kan je de specifieke data van je project ingeven.
	- In de voorbeeldcase wordt ingeschat dat naar aanleiding van de fietsinvesteringen 300 mensen wekelijks de modal shift zullen maken van de auto naar de fiets. Dit aantal wordt gekozen op basis van gelijkaardige initiatieven elders in de stad.
	- Er wordt ingeschat dat werknemers gemiddeld een modal shift zullen doen voor een afstand van 7 km per dag. Deze inschatting gebeurt op basis van de gemiddelde fietsafstand (heen en terug) van de wijk naar het centrum.
	- Er wordt verwacht dat ze dit gemiddeld zullen doen voor alle werkdagen van de week, dus 5 dagen.
	- De gemiddelde leeftijd van de personen wordt gekozen op basis van de gemiddelde leeftijd die geregistreerd werd in een vorige bevraging van de stad, hier 40 jaar.
- 3. Evaluatieperiode
	- De stad wenst na te gaan wat de effecten zijn over deze beleidsperiode: 6 jaar dus.
- 4. De investeringskost is de kost die je voorziet voor je project. Je krijgt dus de mogelijkheid om deze in verhouding te zetten met de maatschappelijke winsten. Uiteraard is het niet wenselijk dat je de investeringskost ook effectief gaat afwegen ten opzichte van de maatschappelijke winsten. De gekozen evaluatieperiode zal hier immers ook een invloed op hebben.
	- De investeringskost voor het fietspad wordt geraamd op € 1 000 000. Hoewel de investering sowieso zal gebeuren en de tool niet alle winsten kan doorrekenen, is het stadsbestuur wel geïnteresseerd in de verhouding van deze kost ten opzichte van de maatschappelijke winst.

volgende scherm.

De gebruiker gaat via de knop weke effecten wil je meenemen in je berekening? → onderaan het scherm naar het

## **3.1.3 Scherm 'Effecten'**

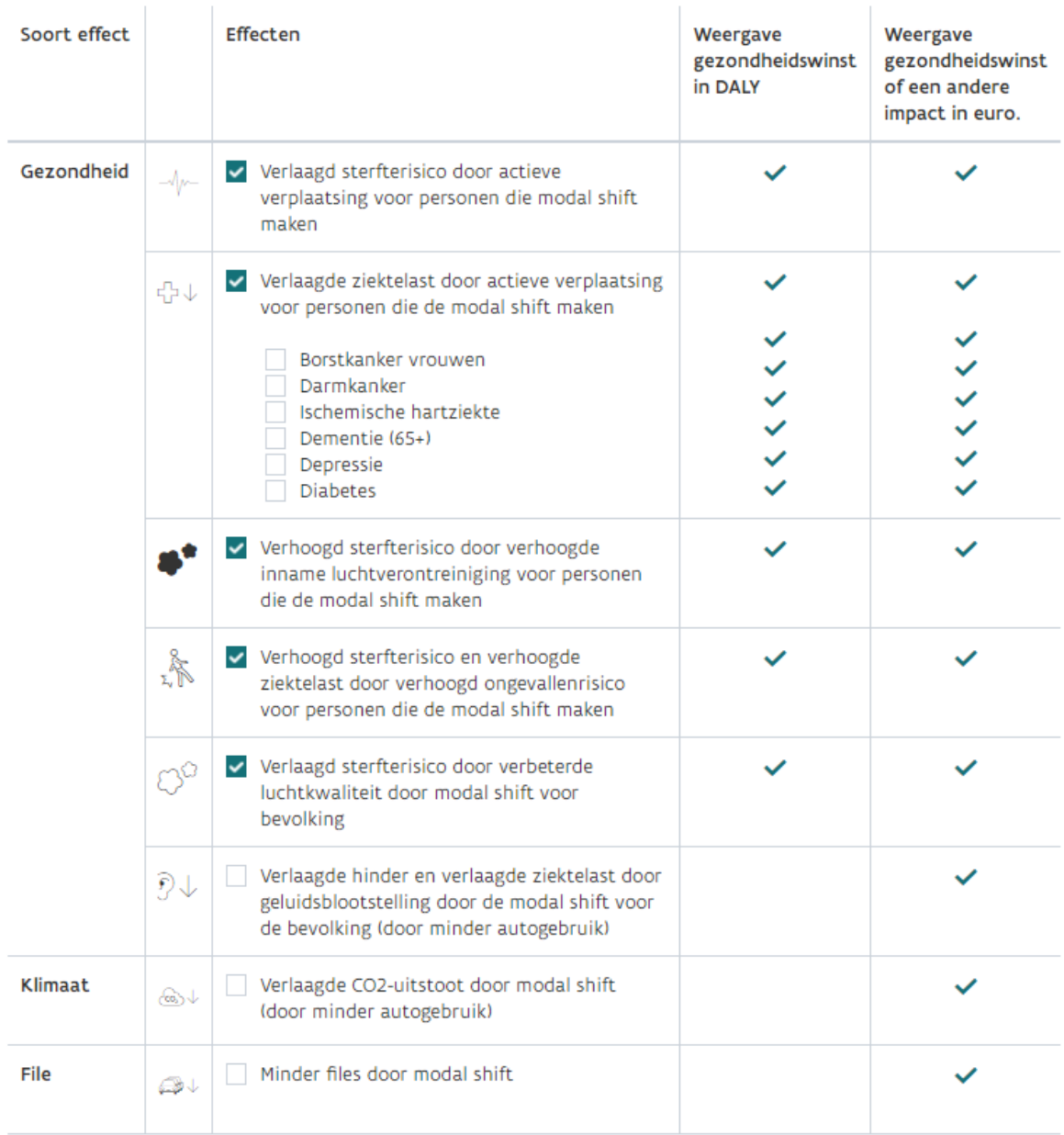

Dit scherm geeft een overzicht van de effecten die kunnen worden berekend. Met de modal shift tool kan je de kosten en baten van een aantal gezondheidseffecten berekenen. De resultaten kunnen zowel uitgedrukt worden in de gezondheidsmaat DALY (behalve voor 'verlaagde geluidsblootstelling') als in de monetaire baten-kostenmaat euro. Met de tool kan je ook een aantal klimaat- en file-effecten berekenen. Die kunnen alleen in de monetaire baten-kostenmaat euro uitgedrukt worden.

Er zijn een aantal effecten voorgeselecteerd, die standaard worden meegenomen in de berekening. Je kan optioneel effecten aanvinken. De gezondheidseffecten (behalve 'verlaagde geluidsblootstelling') zijn standaard aangevinkt, omdat voor deze berekeningen een grotere wetenschappelijke zekerheid bestaat. Meer uitleg vind je [in het uitgebreide achtergronddocument.](https://www.gezondleven.be/files/gezondheidmilieu/Achtergrondinfo_modal_shift_tool_web.pdf)

• De gebruiker selecteert geen extra waarden.

## <span id="page-12-0"></span>**3.2 INTERPRETATIE VAN DE RESULTATEN**

De resultaten kan je aflezen op de laatste pagina.

#### **3.2.1 Resultaten in tabelvorm (in euro)**

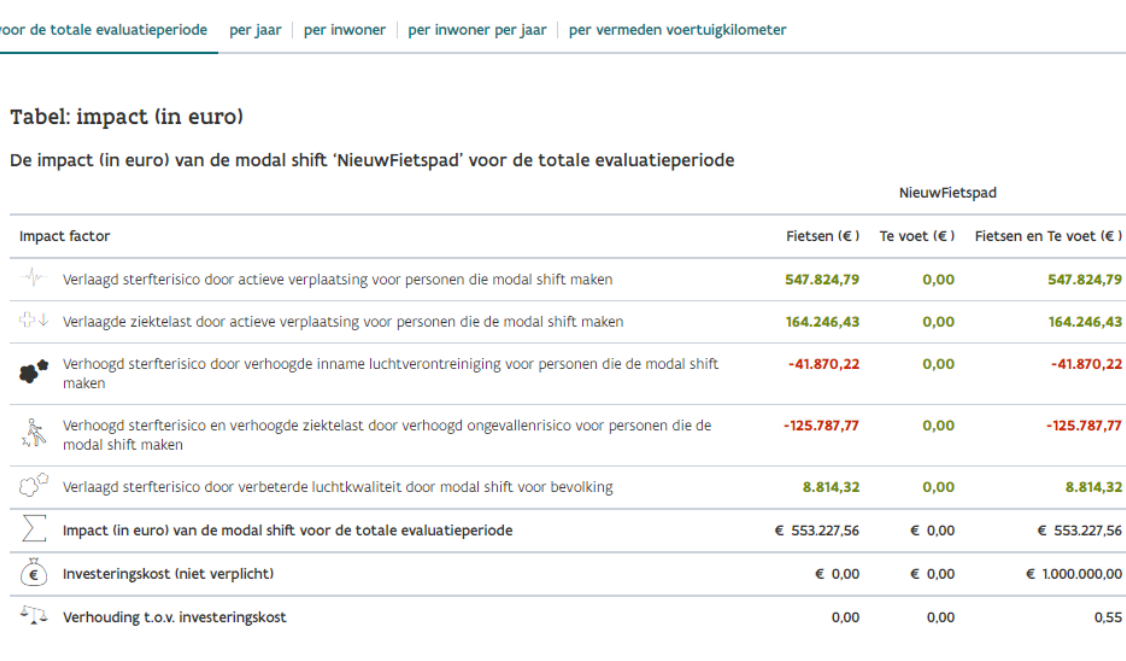

- 1. Je kan de resultaten downloaden in een Excel, printen of via een unieke link opslaan.
- 2. Je kan de resultaten bekijken voor de totale evaluatieperiode, per jaar, per inwoner, per inwoner per jaar en per vermeden voertuigkilometer.
- 3. Je kan de gezondheidswinst en het gezondheidsverlies bekijken voor verschillende factoren apart. Meer uitleg over de factoren vind je [in het uitgebreide achtergronddocument.](https://www.gezondleven.be/files/gezondheidmilieu/Achtergrondinfo_modal_shift_tool_web.pdf) Rode cijfers betekenen een verlies door de modal shift. Groene cijfers betekenen winst door de modal shift.
- 4. Omdat er in dit project een investeringskost werd ingegeven, kan je zien dat in dit voorbeeld de investeringskost ongeveer het dubbele is van de maatschappelijke winst voor de ingegeven data. Natuurlijk zal deze verhouding wijzigen als meer mensen de modal shift maken en/of als je een andere evaluatieperiode kiest. Andere winsten zoals de economische winst ten gevolge van een stijgende 'bikeconomics' worden in de tool ook niet doorgerekend.

547.824,79 164,246,43  $-41.870.22$ 

 $-125.787,77$ 

8.814,32 € 553.227,56  $\epsilon$  1.000.000.00

0,55

## **3.2.2 Resultaten in grafiek (in euro)**

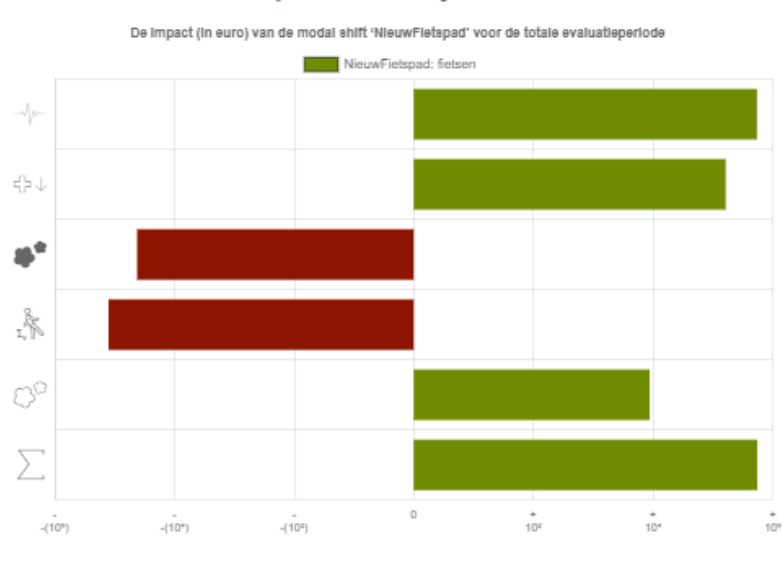

Grafiek: impact (in euro) in logaritmische schaal

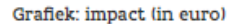

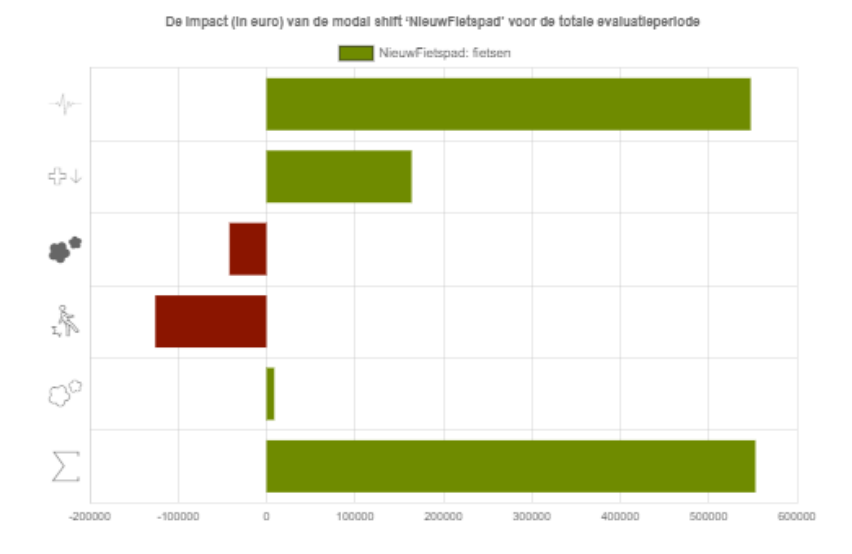

De resultaten worden gevisualiseerd in twee grafieken. Voor beide grafieken geldt: een maatschappelijke winst (euro) of gewonnen levensjaar (DALY) wordt weergegeven met een groene kleur en een positief cijfer. Een maatschappelijk verlies (euro) of verloren levensjaar (DALY) wordt weergegeven met rode kleur en een negatief cijfer.

Omdat érg kleine waarden onleesbaar worden op een grafiek met absolute waarden hebben we de resultaten ook weergegeven in een grafiek met logaritmische waarden. Meer uitleg over de berekening achter de logaritmische schaal vind je [in het achtergronddocument.](https://www.gezondleven.be/files/gezondheidmilieu/Achtergrondinfo_modal_shift_tool_web.pdf)

Onderaan deze pagina vind je ook alle resultaten terug onder de vorm van DALY's. Omdat de waarden soms erg klein worden, kan je niet voor alle opties de resultaten zien in DALY's. Ook voor de euro-weergave geld dat bedragen onder €1 niet worden weergegeven op de logaritmische grafiek.

# <span id="page-14-0"></span>**TOT SLOT**

Hier nog enkele aandachtspunten bij de interpretatie van de resultaten:

Bij de interpretatie van de resultaten moet je altijd voor ogen houden dat het slechts gaat om een fractie van de totale gezondheids- en andere effecten ten gevolge van een modal shift.

Denk maar aan mentale gezondheid. Het is bewezen dat mentale gezondheid beïnvloed wordt door actieve verplaatsing of door een grotere leefbaarheid en toegenomen ontmoetingskansen door minder autoverkeer. Omwille van de moeilijke kwantificering van dit gezondheidsaspect worden de effecten op mentale gezondheid onderschat in het resultaat. Een vermindering in depressie wordt wel meegenomen, maar dit is ook maar één aspect van (de kosten verbonden met) mentale gezondheid.

Bovendien hebben investeringen die een modal shift naar duurzame mobiliteit realiseren andere positieve effecten die niet in deze tool zitten.

Investeringen in fietsinfrastructuur hebben bijvoorbeeld ook een **economisch effect**. Meer actief verplaatsingsgedrag naar en van het werk leidt bijvoorbeeld tot minder absenteïsme, meer tevreden medewerkers en een grotere productiviteit.

Ook kan een mobiliteitsbeleid dat de modal shift vooropstelt een middel zijn in de strijd tegen **(vervoers)armoede**. De mate waarin je mobiel bent heeft immers een positief effect op bijvoorbeeld tewerkstellingskansen.

Bovendien hebben fietsinvesteringen en de promotie van een meer duurzame mobiliteit gunstige spin-offs naar de recreatie- en fietsbranche [\(bikeconomics\)](https://handshakecycling.eu/solutions/socio-economics).

Dit zijn allemaal maatschappelijke baten die mede voortvloeien uit investeringen in duurzame mobiliteit, maar momenteel moeilijker te kwantificeren zijn en niet vervat zitten in deze tool. De tool zal wel verder uitgebreid en geüpdatet worden volgens nieuwe inzichten en voortschrijdend onderzoek.

## <span id="page-14-1"></span>**4.1 CONTACT**

Veel succes met het gebruik van deze tool!

Heb je opmerkingen, vragen of suggesties? Contacteer ons gerust!

- Vlaams Instituut Gezond Leven: An Verdeyen[, an.verdeyen@gezondleven.be](mailto:an.verdeyen@gezondleven.be)
- Zorg en Gezondheid: Team Gezonde Publieke Ruimte, [gezondepubliekeruimte@vlaanderen.be](mailto:gezondepubliekeruimte@vlaanderen.be)